# Excel 办公技能(中级)岗位能力评测标准

## 一、 基本要求

Excel 办公技能(中级)岗位能力评测要求参与评测的人员初步掌握 Microsoft office 办公软件中 表格处理软件 Excel 办公技能,并能够在实际办公环境中灵活应用。 尚工行动 尚工行动 尚工行动 尚工行动 尚工行动 尚工行动 尚工行动 尚工行动

### 二、 评测内容

- 1. Excel 表格的常规设置
- (1)字体、对齐方式、自动换行
- (2)单元格边框的设置
- (3)数字格式的设置
- (4)条件格式的使用

2. 数据分析

(1)分类汇总

- (2)数据有效性设置
- (3)合并计算

#### 3. 数据透视表

- (1)创建、更新和维护数据透视表
- (2)设置数据透视表格式
- (3)创建切片器和日程表筛选数据
- (4)创建数据透视图

4. 获取和转换数据

(1)获取数据

- (2)整理数据
- 5. "宏"的应用
- (1)临时启用所有宏
- (2)录制、运行、删除宏
- (3)将宏分配给对象、图形和控件

6. 函数的应用

(1)字符串查找函数 FIND

(2)查找函数 LOOKUP

(3)返回数据集中第 K 个最大值 LARGE

- (4)返回数据集中第 K 个最小值 SMALL
- (5)查找函数 LOOKUP
- (6)横向查找函数 HLOOKUP

## 三、评测方式

#### 1. 评测时长:60 分钟。

2. 评测方式: 无纸化线上答题评测。

- 3. 考试题型及分值
	- (1)单选题:20 题,2 分/题,共 40 分;
	- (2)多选题:10 题,3 分/题,共 30 分;
- (3)实操题:1 题,30 分/题,共 30 分;
- (4) 满分 100 分,60 分及以上合格通过。

4. 系统及软件环境要求

(1) 操作系统: 建议使用 Windows 7 以上电脑操作系统, ios 系统可能存在不兼容的问题, 若考生 答题无法提交,责任自负;

(2) 操作软件: 确保电脑本地已经提前下载安装 Microsoft Office 2016 以上版本的办公软件和解 压缩软件(出题是基于 Microsoft Office 的操作, WPS 部分功能并不完全相同, 会影响操作和最终 得分,不建议使用)。下方扫码, Microsoft Office 2016 安装包供下载, 提取码: owut。

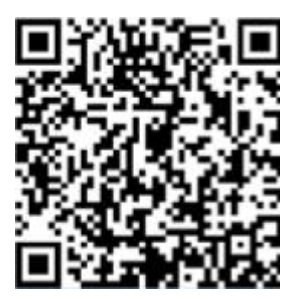

(3) 考试形式: Excel 办公技能岗位能力评测考试采取线上无纸化机考,考试全程将采用人脸识别 监考模式,请确保您的笔记本电脑自带摄像头,并且运行正常(可在考前提前测试),手机和 Ipad 平板电脑无法进行 Excel 实操,不建议使用以上两种设备参与 Excel 办公技能岗位能力评测考试; (4) 建议使用谷歌或火狐浏览器,若因其他浏览器不兼容,考生答题无法提交,责任自负。 14、<br><br>机考,考试全程将采用人脸识别 30 年 - 武道県中洋 中央大学 1980年<br>1984 - 武道県中洋 中央大学 1981<br>1984 - 武道府・安全、2007年<br>1985年 武道府<br>1985年 - 武道府・安全、1987年<br>1986年 - 武道府・大学、1987年<br>1986年 - 武道府・大学、1987年<br>1986年 - 武道府、1987年 - 武道府、<br>1996年 - 武道府、1987年 - 武道府、<br>1996年 - 武道府、1987年 - 武道府、1988年